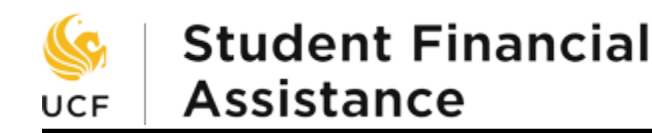

## How to Calculate Your Completion Ratio for Satisfactory Academic Progress (SAP)

**Completion Ratio**  $\qquad = \frac{\text{Total Credit Hours of Successful Completion}}{}$ 

**Total Attempted Credit Hours**

Divide "Successfully Completed Credit Hours" by "Attempted Credit Hours" (successful credit hours  $\div$  attempted credit hours = Completion Ratio) then multiply the result by 100 to obtain percentage (Completion Ratio x 100 =  $\_\_\_\\$ Do NOT round this number up or down. If the percentage is 70% or higher, you have met the completion standard for financial aid, if it is lower than 70%, you have not met the completion standard for financial aid.

#### For more information about SAP policy visit: www.finaid.ucf.edu/receiving/sap/

## Step-by-step Instructions:

How to Calculate Your Completion Ratio begin on the next page:

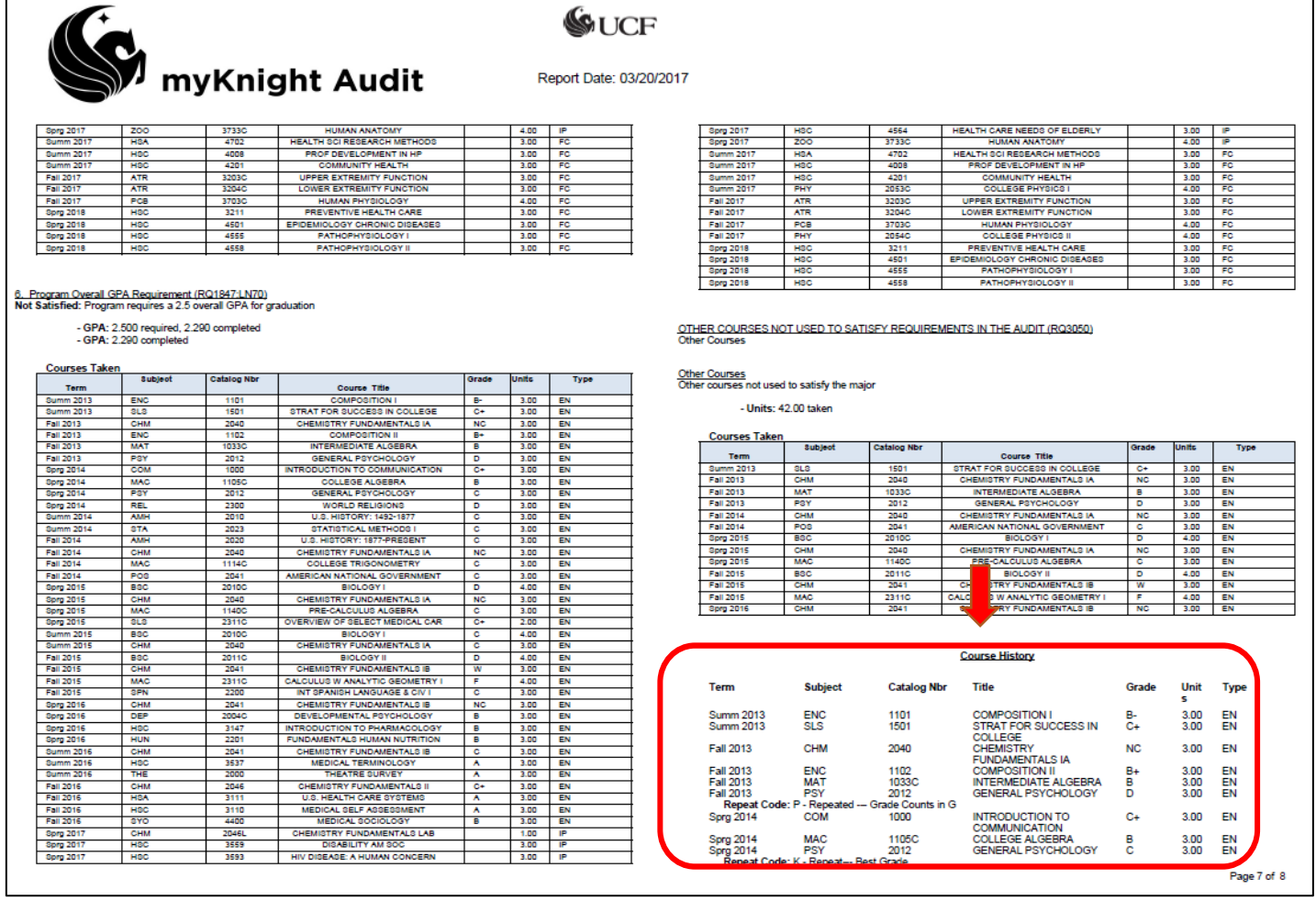

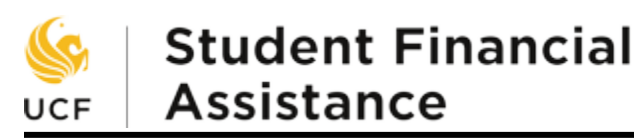

# Step-by-step Instructions: Calculate Your Completion Ratio:

Step One: Review myKnight Audit, located on your myUCF Portal \*Note – We selected PDF view of the audit for the purposes of this training

- 1. Review the area of the audit that lists all courses you have taken at UCF, which can be found under "Course History" section at the end of the audit
	- a. This is important as other areas on the audit may not include attempts with unsuccessful grades or courses for which grade forgiveness has been used.
- 2. Pay attention to the areas signified below when completing the following steps

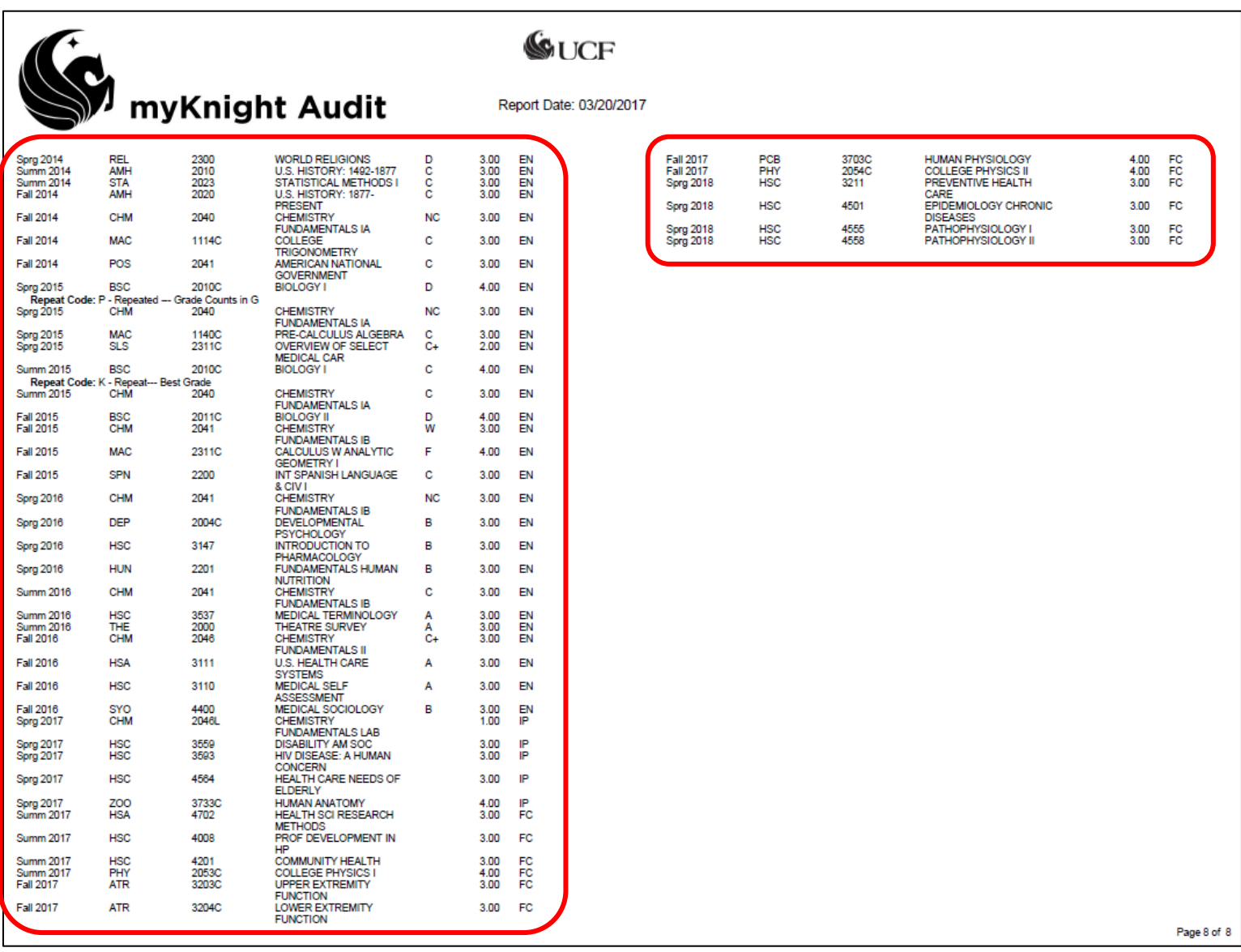

**Student Financial Assistance** JCF

## Step Two: Determine number of total Attempted Credit Hours

\*Note – Attempted Credit Hours are defined as hours enrolled in on or after the first day of classes. Courses in which students receive a grade of F, I, N, W, X, N, U, WF, NC, WH, WM, and/or WP will be counted towards total Attempted Credit Hours. This also includes transient hours (if applicable)

- 1. Add together the numbers in the "Units" column. This is the number for your total Attempted Credit Hours. Save this number for use in Step Four.
	- a. Do NOT include units that do not have a corresponding letter grade (courses listed for current and future terms)

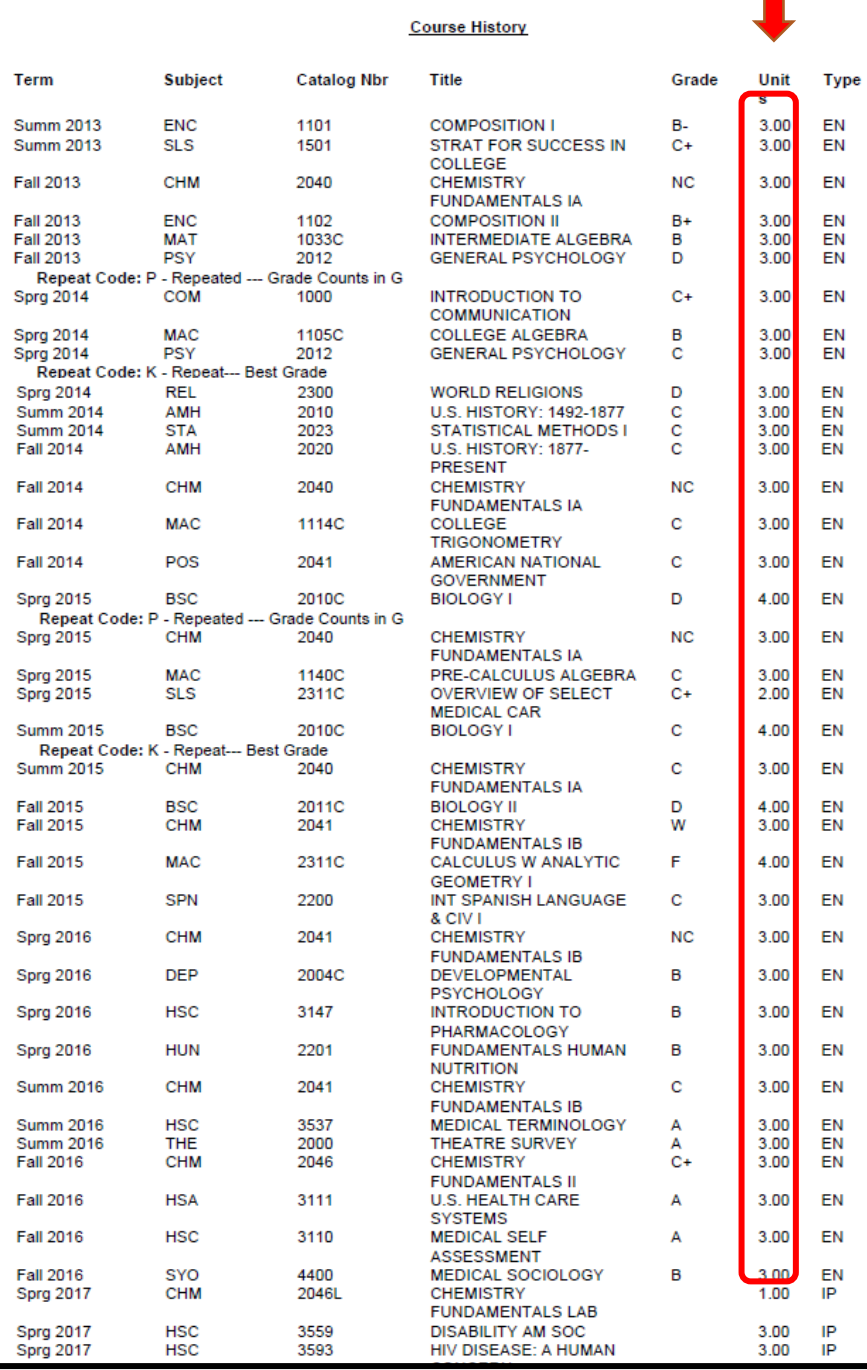

#### **Total Attempted Credit Hours = 114**

**Student Financial Assistance** JCF

## Step Three: Determine number of Successfully Completed Credit Hours

l,

\*Note - Successfully Completed Hours are defined as completion of a course (1000-level or above and certain Remedial courses) for which a grade of A, B, C, D, or S is earned by the end of the enrollment term. Keep in mind a grade of D is considered successful for financial aid purposes.

- 1. Exclude credit hours for which a grade of A, B, C, D, or S was not earned.
- 2. If any courses were repeated, only include credit hours for one successful attempt even if successful grade was earned for each attempt. (see courses marked with  $\star$ )
- 3. Save number of Successfully Completed Credit Hours for Step Four

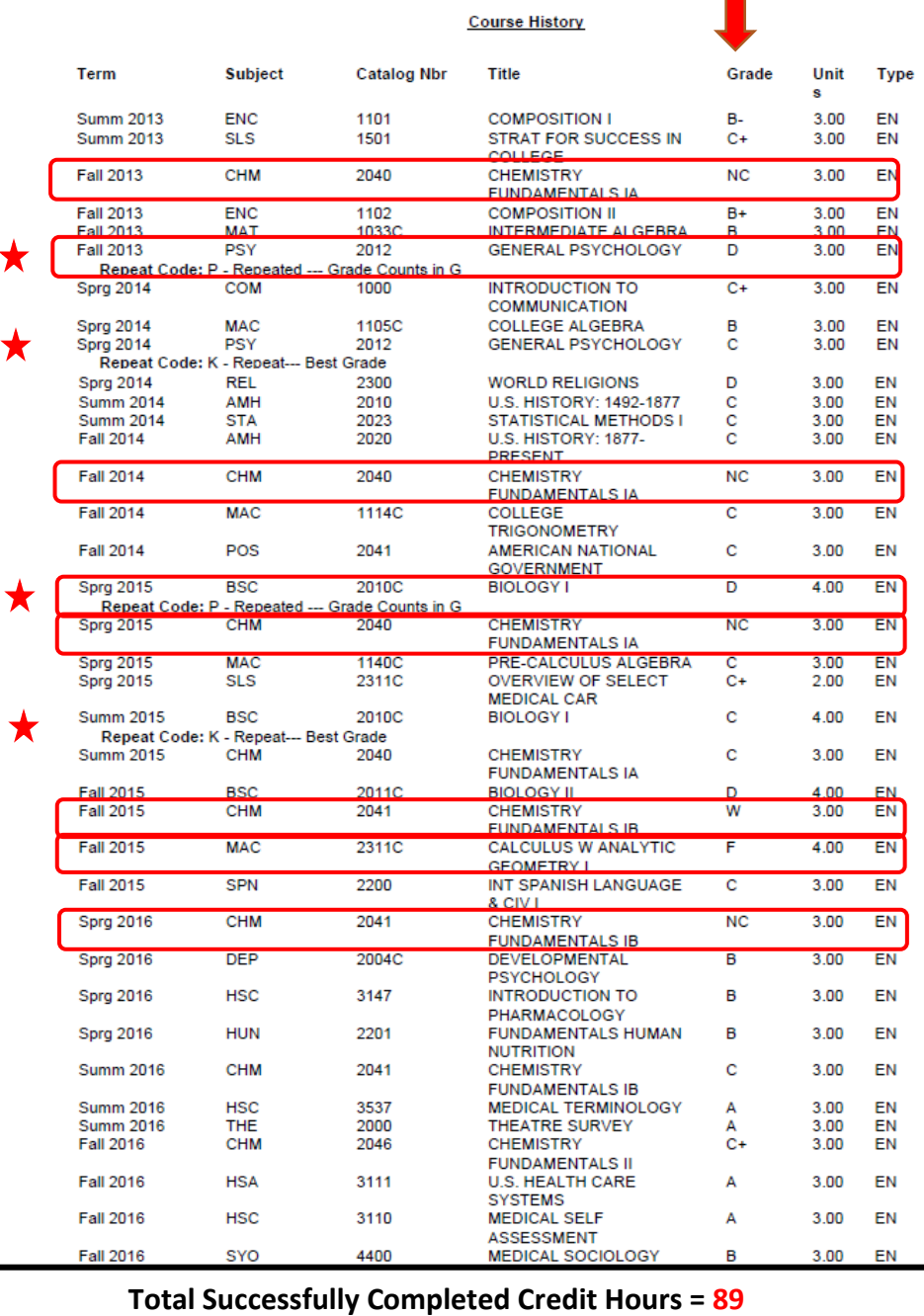

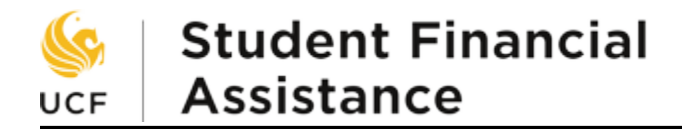

#### Step Four: Complete the Completion Ratio Calculation

- 1. Divide Successfully Completed Credit Hours by Attempted Credit Hours a. 89 ÷ 114 = 0.7807
- 2. Multiply result by 100 to obtain percentage
	- a. 0.7807 x 100 = 78.07%
	- b. Do NOT round this number up or down
- 3. If percentage is 70% or higher, you have met the completion standard for financial aid. If it is lower than 70%, you have not met the completion standard for financial aid.

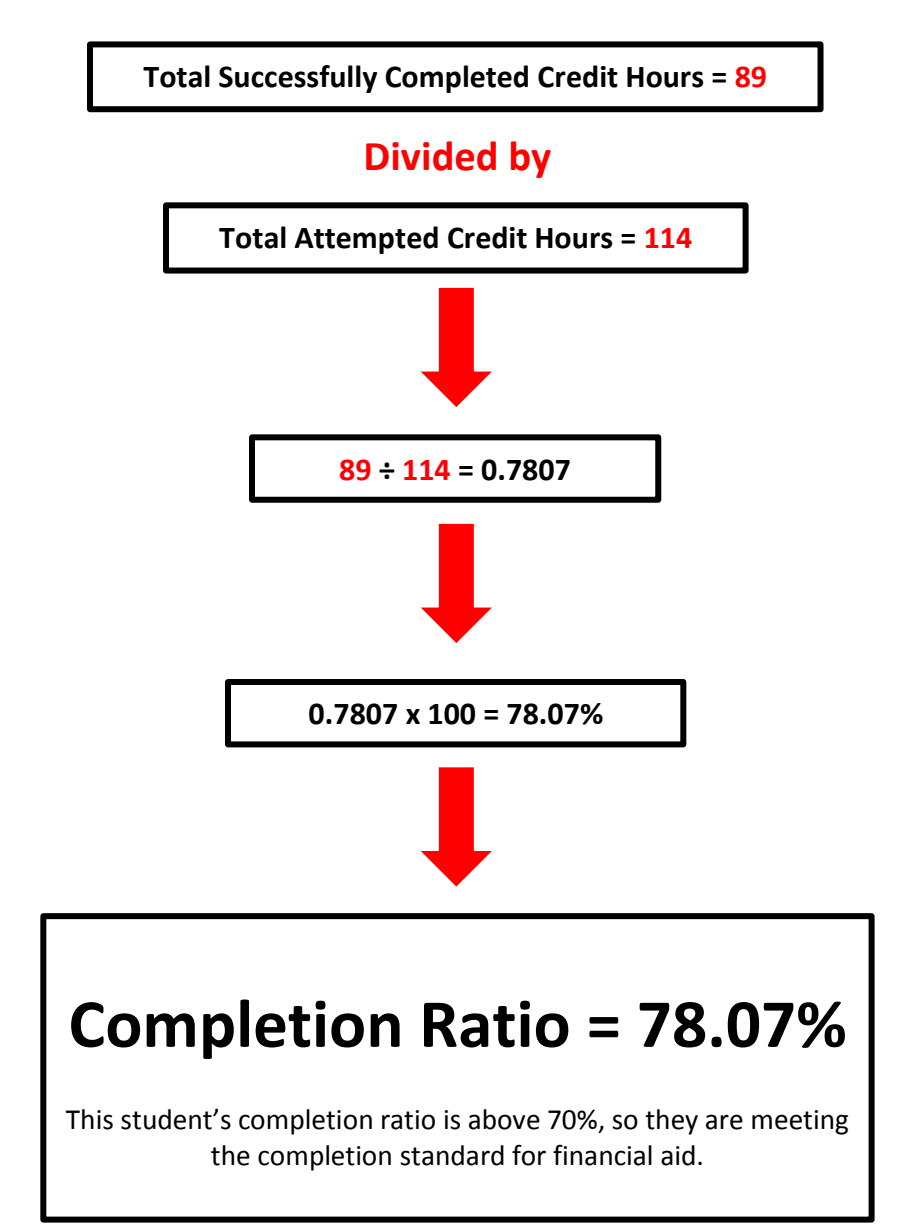